コンテンツ配信

# **i-Clip Viewer**

[コンテンツ配信ソフトウェア]

エクセル画面をボタンひとつでそのまま転送! 更新の負担を減らせます。

#### こんな方におすすめ!

- $\nabla$  エクセルなら普段から使っている。
- ▽ 頻繁にコンテンツの内容を更新したい。
- $\overline{\nabla\!f}$  表やカレンダーなどの表示が多い。

## Point

**2**

## **┌ 操作は使い慣れたエクセル**

エクセルを編集して送信するだけなので、 どなたでも簡単に運用できます。 月々の契約などは必要ありません。

## ネットワーク配信が得意

ローカルネットワークを使用して、 複数台のモニターへのコンテンツ配信や、 離れた場所にあるモニターの コンテンツ更新が可能です。

## \_\_<br>3 便利なスケジュール掲示板

会議室の予約状況確認やイベントスケジュールなどを分かりやすく表示するテンプレートが豊富です。

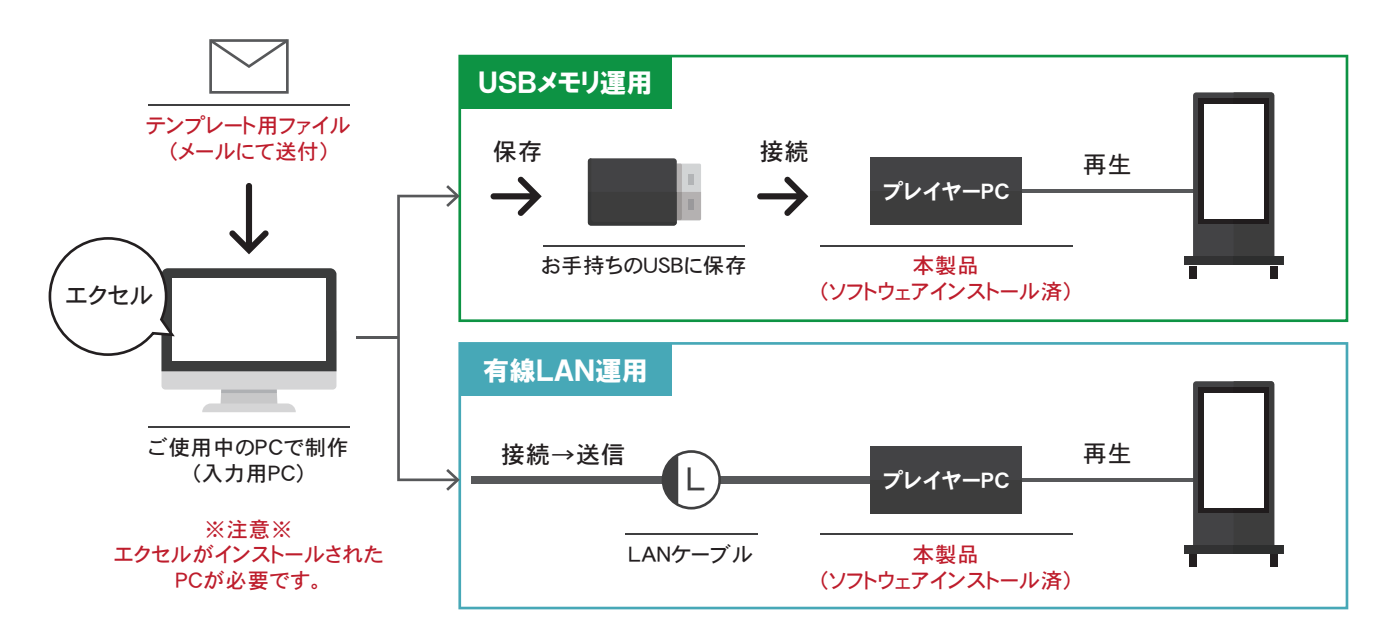

## i-Clip Viewer

#### オープン価格

入力画像形式 I JPEG/PNG/GIF/BMP 入力動画形式 **Ⅱ WMV/MP4/AVI** 入力音声形式 I WAV/MP3 出力動画解像度 ■ 3,840×2,160ピクセル(最大) 1,920×1,080ピクセル(推奨) 対応エクセルバージョン | 2010/2013/2016/2019 -<br>エクセルソフト対応OS | Windows7/8/10 **プレイヤーPC サイズ | 125×110×43mm(突起物含まない)** プレイヤーPC OS ■ Windows 10 IoT

企画・開発・販売 | ノリタケ伊勢電子株式会社

※プレイヤーPCには、あらかじめソフトをインストールして出荷致します。 。<br>※ソフトウェアだけの販売は行っておりません。プレイヤーPCとセットでの販売となります。 ※エクセルがインストールされた入力用PCが別途必要です。

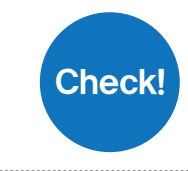

Check! www.comabo.jp/option/icv/icv.html ※ 詳しくはデジタルサイネージ専用サイトをご覧ください。

## 説明

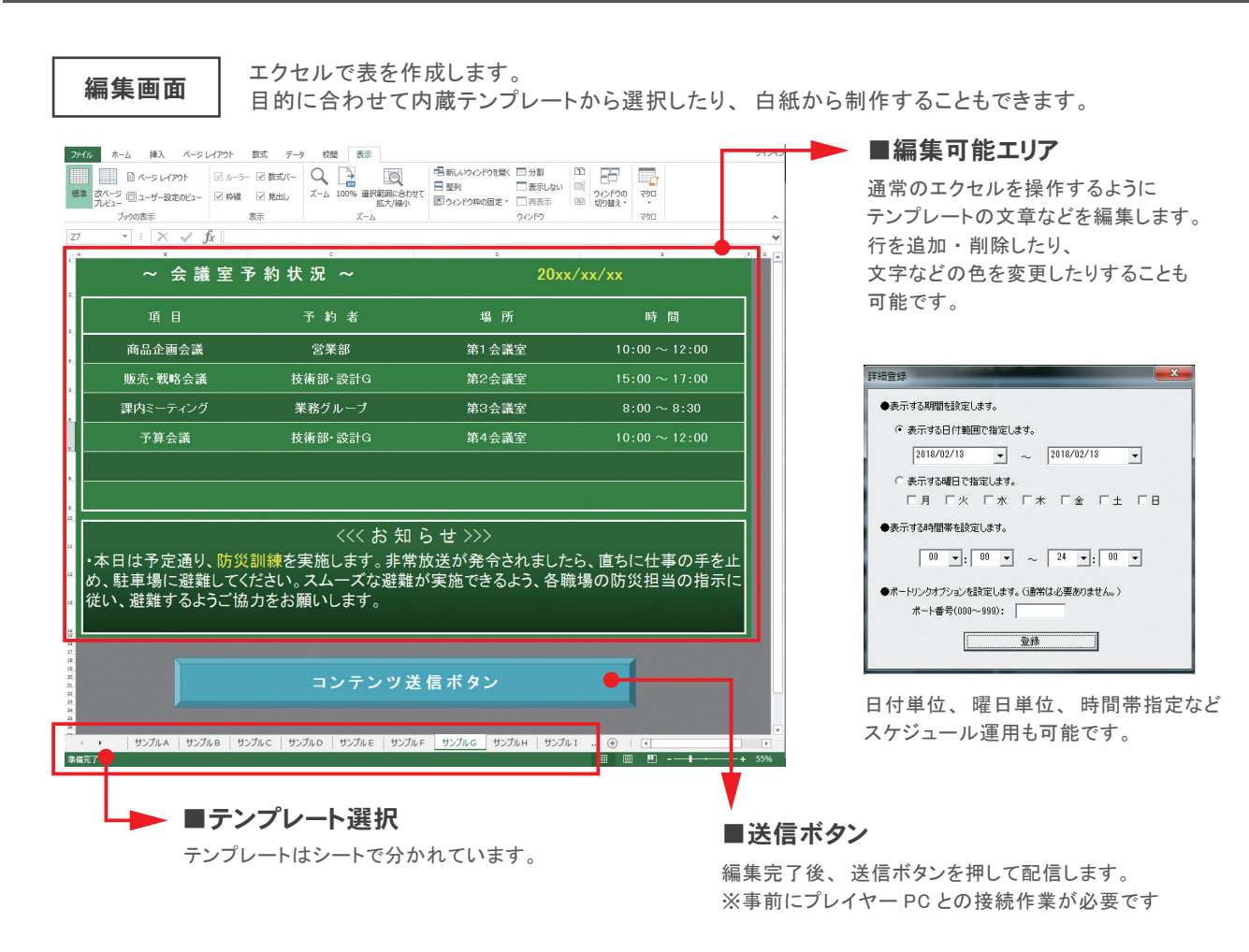

## その他の機能

## ■スライドショー

複数枚のコンテンツを一定間隔毎に繰り返し再生することが 出来ます。 再生時間は、 エクセル上から自由に設定が可能。 コンテンツ毎に再生時間を個別設定することも可能です。

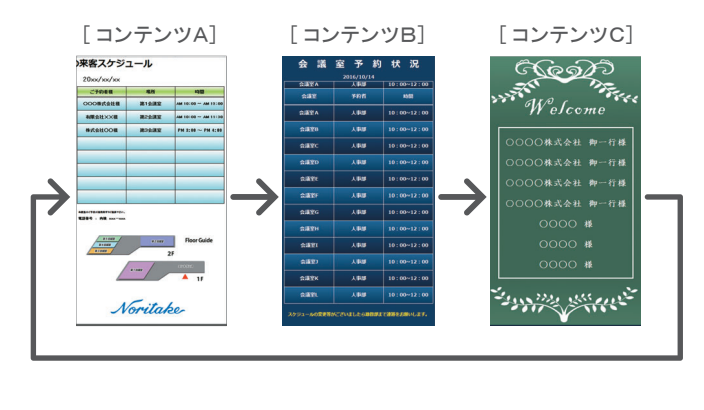

## ■複数台配信

複数台のモニターへのコンテンツ配信が可能です。 それぞれのモニターに同じコンテンツを送信することも、 別々のコンテンツを送信することも可能です。

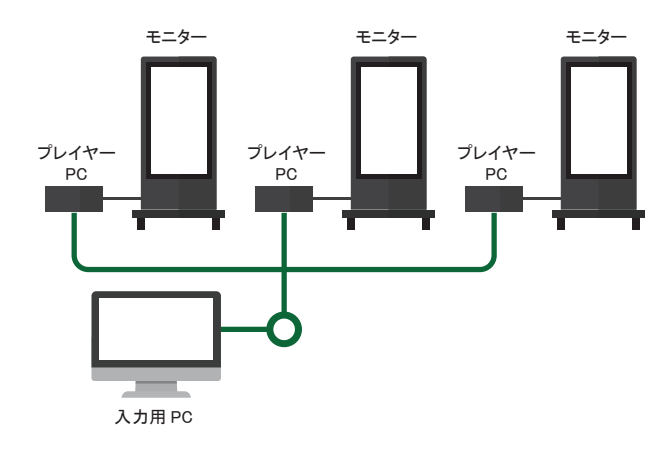

※入力用PCは、お客様がご使用中のものをお使いいただけます。 ※ネットワーク環境により、一部の機能が使えない場合があります。 ※ご使用環境によってはネットワーク管理者による設定が必要になる場合があります。 ※デザイン・仕様は変更となる場合があります。 ※Microsoft Windows、エクセルは、米国Microsoft Corporationの米国およびそのほかの国における登録商標または商標です。